$,$  tushu007.com

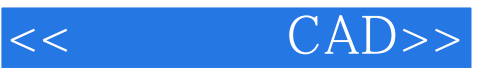

- $<<$   $CAD>>$
- 13 ISBN 9787030255464
- 10 ISBN 7030255461

出版时间:2009-9

页数:218

PDF

更多资源请访问:http://www.tushu007.com

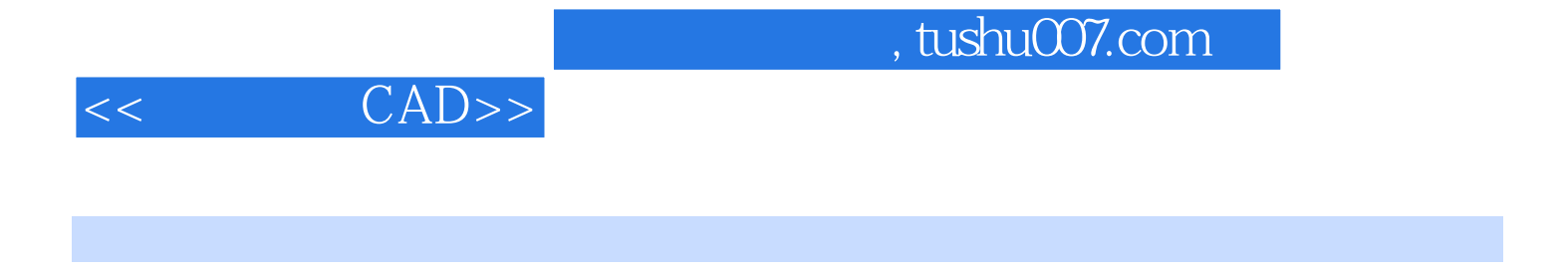

CAD **AutoCAD 2007** 

*Page 2*

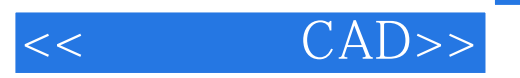

 $,$  tushu007.com

 $CAD$   $CAD$ AutoCAD 2007

AutoCAD 2007

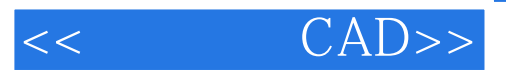

本站所提供下载的PDF图书仅提供预览和简介,请支持正版图书。

更多资源请访问:http://www.tushu007.com